## Chapitre 7 : Tableaux

On utilise les tableaux pour traiter une grande quantité de données, de même type ou pas.

## **Syntaxe**

• Pour déclarer un tableau :

In [ ]: tab = ["Sophie", 30.2, False]

- On accède à l'élément t[i] par son *indice* i, qui va de 0 à len(t)-1 où len(t) est la taille du tableau.
- t[i] = val modifie l'élément d'indice i.
- t.append(val) ajoute l'élément val à la fin du tableau t déjà créé.
- t2 = t crée un *alias* de t, c'est-à-dire que t2 et t désignent le même objet jusqu'à ce que l'un d'eux soit réaffecté.

## **Parcours d'un tableau**

On parcourt un tableau avec une boucle pour le créer ou agir sur les éléments. **Exemple :**

```
In []: nombres = []i = 0while i < 10:
    nombres.append(i)
    i+=1print(nombres)
```
Les chaînes de caractères ressemblent aux tableaux. On peut accéder en lecture aux caractères d'une chaîne s par leur indice (s[i]), mais on ne peut pas les modifier.

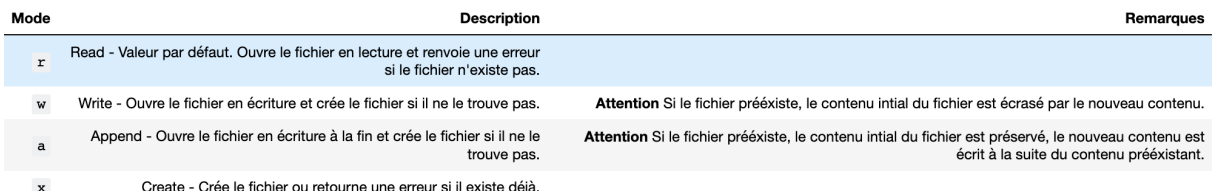

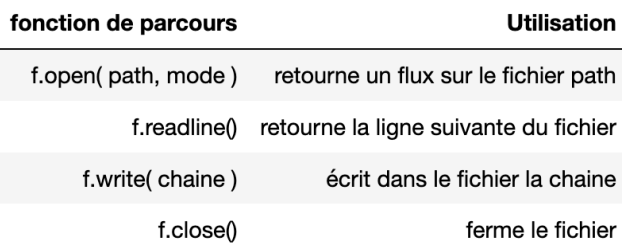

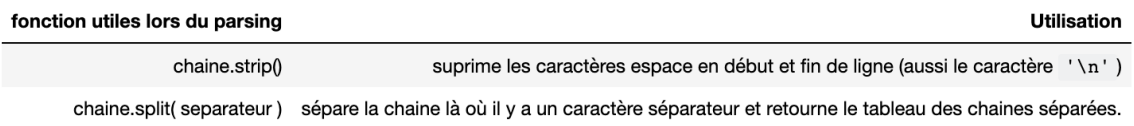

Pour parcourir un fichier jusqu'à sa dernière ligne :

```
In []: f = open( path, mode)li = f.readline()
while(''' != li ) :
    operations ...
    li = f.readline()
f.close()
```